05.13.18 - Математическое моделирование, численные методы и комплексы программ (технические науки)

## **АНАЛИЗ ФИНАНСОВОГО СОСТОЯНИЯ РЕГИОНА С ПОМОЩЬЮ НЕЧЕТКОЙ ЛОГИКИ (FEA)**

Коваленко Анна Владимировна Доктор технических наук, доцент Scopus Author ID: 55328224000 SPIN-код автора: 3693-4813

Калайдина Галина Вениаминовна Кандидат физико-математических наук, доцент Scopus Author ID: 55328224000 SPIN-код автора: 3693-4813

Акиньшина Вера Александровна Кандидат педагогических наук, доцент Scopus Author ID: 55328224000 SPIN-код автора: 3693-4813

Мельник Владимир Владимирович студент

Мельник Дмитрий Владимирович студент *ФГБОУ ВО «Кубанский государственный университет», г. Краснодар, Российская Федерация*

В статье рассказывается о программном исполнении на языке программирования Python задачи построения системы нечеткой логики для анализа финансово-экономического состояния региона. В качестве исходных параметров для построения нечеткой продукционной системы использовались 11 экономических показателей кредитоспособности 69 субъектов Российской Федерации, предоставленных рейтинговым агентством AK&M за 2002 год. Благодаря применению корреляционного анализа начальные данные удалось сократить до 4 исходных переменных путем отбрасывания подобных показателей с высокой степенью корреляционной взаимосвязи. Исходя из количества переменных процедурно формируются правила, общее число которых составляет 5 в степени 4, то есть 625 правил. Таким образом, программа получает на вход 4 значения, находящиеся в установленных диапазонах, после чего происходит просмотр каждого условия на полное соответствие по всем введенным показателям. По итогу выдается численное значение показателя экономического состояния региона, соответствующее заданным правилам, и его уровень. Помимо этого, продемонстрирован интерфейс взаимодействия

### УДК 004.514.4 UDC 004.514.4

05.13.18-Mathematical modeling, numerical methods and software packages (technical sciences)

### **REGIONAL FINANCIAL ANALYSIS USING FUZZY LOGIC (FEA)**

Kovalenko Anna Vladimirovna Doctor of Engineering Sciences, docent Scopus Author ID: 55328224000 RSCI SPIN-code: 3693-4813

Kalajdina Galina Veniaminovna Candidate of Physico-mathematical Sciences, docent AuthorID: 335215

Akinshina Vera Aleksandrovna Candidate of Pedagogic Sciences, docent RSCI SPIN-code: 4622-1058

Melnik Vladimir Vladimirovich student

Melnik Dmitriy Vladimirovich student *Kuban state university, Krasnodar, Russia* 

The article describes the software execution in the Python programming language for the problem of building a fuzzy logic system for the financial and economic analysis condition of the region. 11 economic indicators of creditworthiness of 69 subjects of the Russian Federation provided by the rating Agency AK&M for 2002 were used as initial parameters for constructing a fuzzy production system. Using correlation analysis, the initial data was reduced to 4 initial variables by discarding such indicators with a high degree of correlation. Based on the number of variables, the rules are procedurally generated, the total number of which is 5 in 4 degree, i.e. 625 rules. Thus, the program receives 4 input values, which are in the set ranges, after each condition is viewed for full compliance with all the entered indicators. As a result, the numerical value of the indicator of the economic condition of the region, corresponding to the specified rules, and its level are given. Besides, the interface of interaction between the user and the created program with a window for input of source data and a window for output of a report on calculated economic indicators, implemented in the R programming language, is demonstrated. Also, we performed a registration copyright for that developed application

между пользователем и созданной программой с окном ввода исходных данных и окном вывода отчета по рассчитанным экономическим показателям, реализованный на языке программирования R. Также для данного приложения была проведена процедура регистрации авторского права

Ключевые слова: РЕЙТИНГОВОЕ АГЕНТСТВО, НЕЧЕТКАЯ ЛОГИКА, PYTHON, R-STUDIO, ИНТЕРФЕЙС, БИБЛИОТЕКА

Keywords: RATING AGENCY, FUZZY LOGIC, PYTHON, R-STUDIO, INTERFACE, LIBRARY

DOI: http://dx.doi.org/10.21515/1990-4665-169-009

# **Введение**

С каждым годом работа с системами нечеткого вывода набирает все большую популярность ввиду развития систем искусственного интеллекта и нейросетевых технологий. На данный момент из списка общедоступных программных комплексов, позволяющих решить задачи указанной области, можно выделить 5 основных: Python, MATLAB, Fuzzy Logic, Statistica, R-Studio.

В настоящей работе при помощи средств языка программирования Python был реализован пример построения системы нечеткой логики для анализа финансово-экономического состояния региона [1].

# **Анализ**

В работе [1] были использованы следующие определения:

 Нечеткое множество А – это множество значений носителя, такое, что каждому значению носителя сопоставлена степень принадлежности этого значения множеству А.

 Функция принадлежности µА(u) – это функция, областью определения которой является носитель U, u ∈ U, а областью значений – единичный интервал [0,1]. Чем выше µА(u), тем выше оценивается степень принадлежности элемента носителя u нечеткому множеству А.

 Нечеткое число – это нечеткое подмножество универсального множества действительных чисел, имеющее нормальную и выпуклую функцию принадлежности, то есть такую, что: а) существует такое значение носителя, в котором функция принадлежности равна единице, а также б) при отступлении от своего максимума влево или вправо функция принадлежности убывает. Нечеткие числа, в свою очередь, подразделяют на трапециевидные и треугольные.

В качестве исходных параметров для построения нечеткой продукционной системы было решено использовать 11 экономических показателей кредитоспособности [7] 69 субъектов Российской Федерации, предоставленных рейтинговым агентством AK&M за 2002 год. Полную таблицу с данными можно увидеть на предоставленном ниже изображении (рисунок 1).

Для осуществления анализа необходимо дать определения входных параметров:

X1 - Отношение государственного долга к доходам бюджета;

X2 - Отношение объема заемных средств к доходам бюджета;

X3 - Доля собственных доходов в общем объеме доходов;

X4 - Объем собственных доходов бюджета;

 X5 - Отношение профицита (дефицита) бюджета к доходам бюджета;

 X6 - Доля средств, направляемых в бюджеты других уровней в расходах;

X7 - Доля выделяемых кредитов и бюджетных ссуд в расходах;

 X8 - Отношение задолженности по налогам к объему налоговых платежей;

 X9 - Доля прибыльных предприятий в общем количестве, зарегистрированных на территории региона;

# X10 - Сальдо прибылей и убытков предприятий;

# X11 - Денежные доходы населения в расчете на одного жителя.

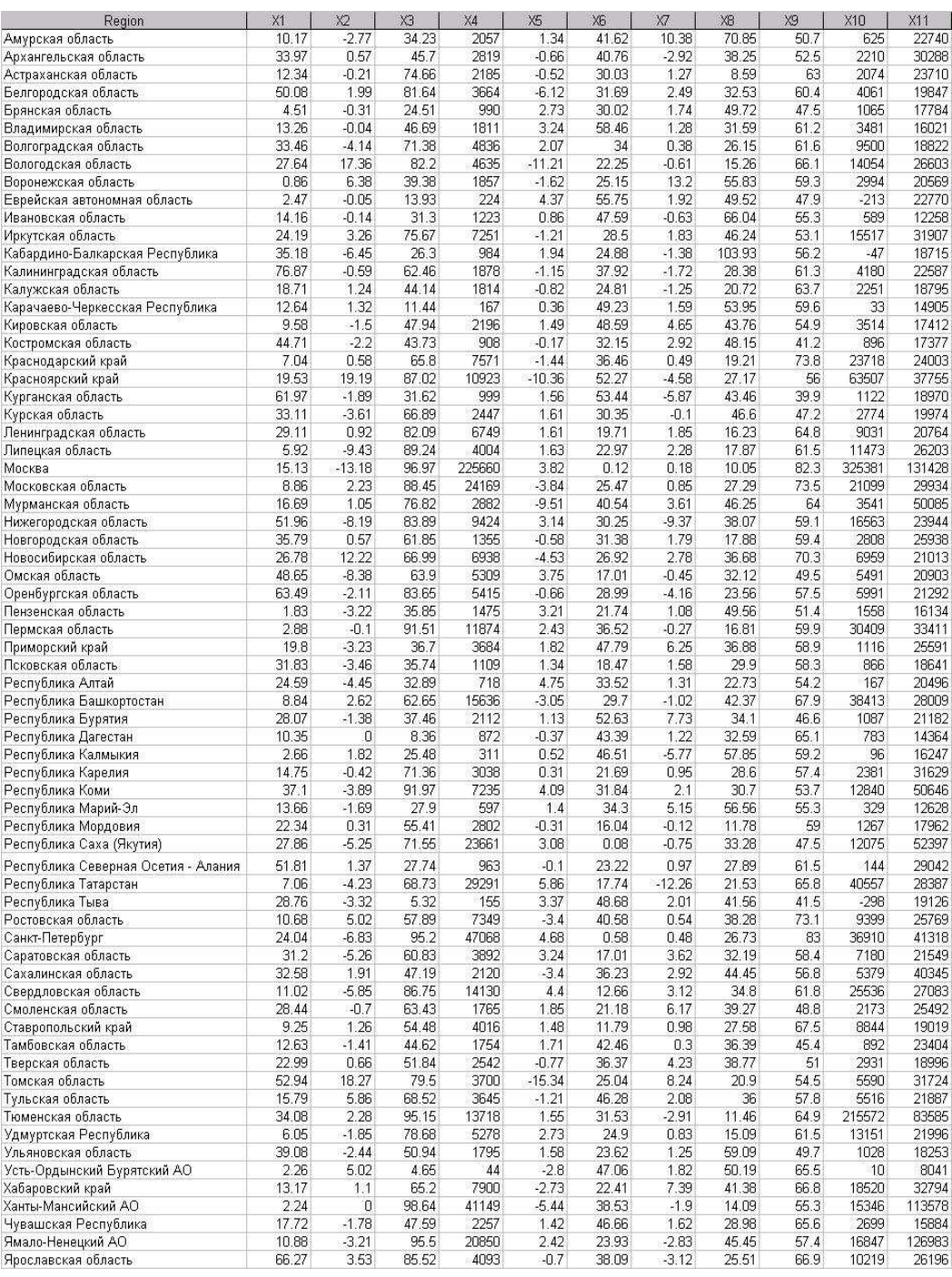

Рисунок 1 – Рейтинг кредитоспособности субъектов РФ.

Расчет экономического состояния региона, происходит при помощи правил нечеткой логики. Для показателей, используемых в реализации, использовались диапазоны значений, в которых данные показатели встречаются.

После проведения корреляционного анализа (рисунок 2) были выбраны критерии X1, X2, X4, X7 и убраны повторяющиеся показатели с высокой корреляцией [5].

| Переменная     | Корреляции (nedosekin)<br>Отмеченные корреляции значимы на уровне р < 05000<br>N=69 (Построчное удаление ПД) |                   |                |             |                |                |             |             |             |             |                |             |             |  |
|----------------|----------------------------------------------------------------------------------------------------|-------------------|----------------|-------------|----------------|----------------|-------------|-------------|-------------|-------------|----------------|-------------|-------------|--|
|                | Средние Ст. откл.                                                                                            |                   | X <sub>1</sub> | X2          | X <sub>3</sub> | X <sub>4</sub> | X5          | <b>X6</b>   | Х7          | X8          | X <sub>9</sub> | X10         | X11         |  |
| X <sub>1</sub> | 23.52                                                                                                    | 17.56             | 1.000000       | $-0.003173$ | $-0.020999$    | $-0.107843$    | $-0.113658$ | $-0.065130$ | $-0.200065$ | $-0.083050$ | $-0.231512$    | $-0.050965$ | $-0.090263$ |  |
| X2             | $-0.13$                                                                                                    | 5.55              | $-0.003173$    | 1.000000    | $-0.260464$    | $-0.304237$    | $-0.817994$ | 0.276874    | 0.131074    | $-0.088325$ | 0.033754       | $-0.157347$ | $-0.150529$ |  |
| X <sub>3</sub> | 70.89                                                                                                    | 112.23            | $-0.020999$    | $-0.260464$ | 1.000000       | 0.964836       | 0.067138    | $-0.378338$ | $-0.072578$ | $-0.303913$ | 0 390915       | 0.841891    | 0.622582    |  |
| X4             |                                                                                                    | 9419.45 27880.41  | $-0.107843$    | $-0.304237$ | 0.964836       | 1.000000       | 0.123023    | $-0.401467$ | $-0.124481$ | $-0.270010$ | 0.427842       | 0.835770    | 0.675179    |  |
| X5             | 0.03                                                                                                    | 3.87              | $-0.113658$    | $-0.817994$ | 0.067138       | 0.123023       | 1.000000    | $-0.153365$ | $-0.163338$ | 0.108148    | $-0.094930$    | 0.085804    | $-0.035352$ |  |
| X6             | 31.74                                                                                                    | 13.13             | $-0.065130$    | 0.276874    | $-0.378338$    | $-0.401467$    | $-0.153365$ | 1,000000    | 0.027528    | 0.268770    | $-0.313621$    | $-0.292994$ | $-0.280499$ |  |
| X7             | 1.01                                                                                                    | 3.94              | $-0.200065$    | 0.131074    | $-0.072578$    | $-0.124481$    | $-0.163338$ | 0.027528    | 1,000000    | 0.197610    | $-0.137850$    | $-0.175126$ | $-0.165268$ |  |
| X8             | 35.26                                                                                                    | 16.29             | $-0.083050$    | $-0.088325$ | $-0.303913$    | $-0.270010$    | 0.108148    | 0.268770    | 0.197610    | 1.000000    | $-0.368530$    | $-0.322562$ | $-0.273664$ |  |
| X9             | 58.52                                                                                                    | 8.82              | $-0.231512$    | 0.033754    | 0 390915       | 0.427842       | $-0.094930$ | $-0.313621$ | $-0.137850$ | $-0.368530$ | 1.000000       | 0.410706    | 0.219108    |  |
| X10            |                                                                                                    | 16141.65 46732.33 | $-0.050965$    | $-0.157347$ | 0.841891       | 0.835770       | 0.085804    | $-0.292994$ | $-0.175126$ | $-0.322562$ | 0.410706       | 1,000000    | 0.652624    |  |
| X11            |                                                                                                    | 29349 33 23229 83 | $-0.090263$    | $-0.150529$ | 0.622582       | 0.675179       | $-0.035352$ | $-0.280499$ | $-0.165268$ | $-0.273664$ | 0.219108       | 0.652624    | 1.000000    |  |

Рисунок 2 – Корреляция показателей по отношению друг к другу.

4 элемента для анализа являются оптимальным количеством, поскольку при увеличении переменных, возрастает время, затрачиваемое на подсчет и вывод результатов, а при трех и менее результаты достаточно необъективны. Для данного набора входных параметров было сформулировано 5<sup>4</sup> правил, а именно 625 (рисунок 3).

```
array = [0.1, 0.3, 0.5, 0.7, 0.9]result=[]for il in array:
  for i2 in array:
       for i3 in array:
           for i4 in array:
               temp=[]temp.append(i1)
                temp, append(i2)temp.append(i3)
                temp.append(i4)result.append(temp)
#print (result)
print (len(result))
import numpy as np
import seaborn as ans
import matplotlib.pyplot as plt
import pandas as pd
data pandas=pd.DataFrame(result)
data_pandas
data_pandas['v3']=[np.mean(i) for i in data_pandas.values[:,0:3]]
v3 = \overline{1}for j in range(len(data_pandas.values[:,4])):
    if ((0.1 \le round (data_pandas.values[j,4], 2)) & (round (data_pandas.values[j,4],2)< 0.26)): z="H"
    else:if ((0.26 \le \text{round(data\_pandas.values[j, 4], 2)) \land (round(data\_pandas.values[j, 4], 2) < 0.42)): z="CH"
     else.
      if ((0.42 \le round (data pandas.values[j,4], 2)) & (round (data pandas.values[j,4],2)< 0.58)): z="C"
      else:if ((0.58 \le round (data_pandas.values[j,4], 2)) & (round (data_pandas.values[j,4],2)< 0.74)): z="CB"
       else:
        if ((0.74 \le round (data pandas.values[j, 4], 2)) & (round (data pandas.values[j, 4], 2)< 0.9)): z ="B"
    v3.append(z)data pandas['v2']=v3
data pandas
data pandas.to csv("4param.csv", sep=';')
```
# Рисунок 3 – Фрагмент кода программы, по формированию

условий нечеткой логики.

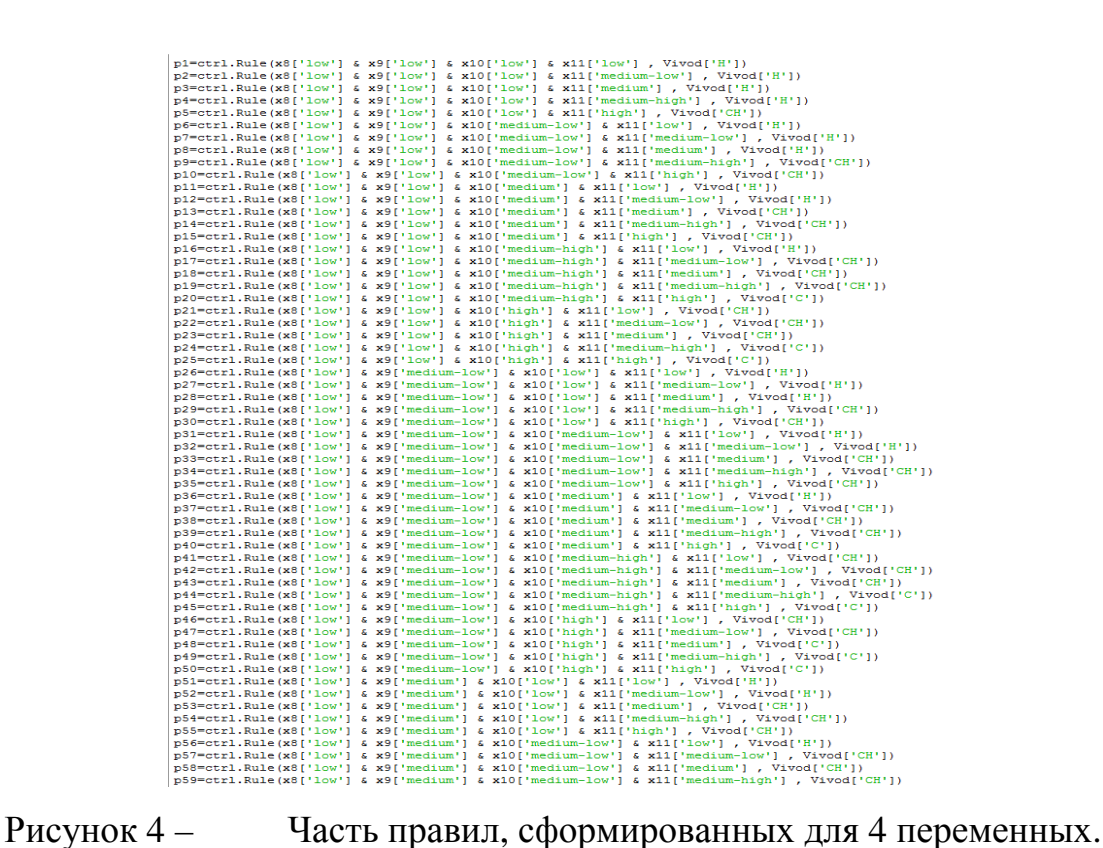

Как можно видеть на рисунке 4, список сформированных правил достаточно объемен, поскольку перебираются все возможные комбинации.

После определения условий оценки вводимых показателей, для удобства дальнейшего использования, необходимо реализовать интерфейс приложения, в котором пользователь сможет вводить определенный показатель для получения нечеткого вывода по кредитоспособности субъекта. С целью реализации поставленной задачи было создано окно для взаимодействия с внешним источником на языке R, при работе с которым использовался ряд библиотек:

 Reticulate – библиотека, используемая для запуска части кода Python в R-Studio.

 gWidgets2 – пакет для создания графических пользовательских интерфейсов внутри R. Сюда входят RGtk2, tcltk, qtbase и набор виджетов браузера предоставляемых ExtJS. На данный момент близится к завершению только gWidgets2RGtk2.

 gWidgetstcltk – программный интерфейс для создания графических пользовательских интерфейсов внутри R. Обеспечивает доступ к графическим библиотекам. Этот пакет обеспечивает реализацию интерфейс с базовым пакетом tcltk.

 gWidgets2RGtk2 – программный интерфейс для создания графических пользовательских интерфейсов внутри R. Обеспечивает доступ к графическим библиотекам. Этот пакет обеспечивает реализацию интерфейс с базовым пакетом RGtk2.

 foreign – сканирует файл как библиотеку формата SAS XPORT и возвращает список, содержащий информацию о библиотеке SAS.

При запуске скрипта программы в R-Studio, который носит название «FEA», открывается диалоговое окно (рисунок 5), в котором пользователю необходимо выбрать одну из кнопок. При нажатии на кнопку «Справка» открывается окно справки (рисунок 6), содержащее описание программного комплекса. Также пользователь может узнать более подробную техническую информацию о системе (рисунок 7), активировав кнопку «О программе».

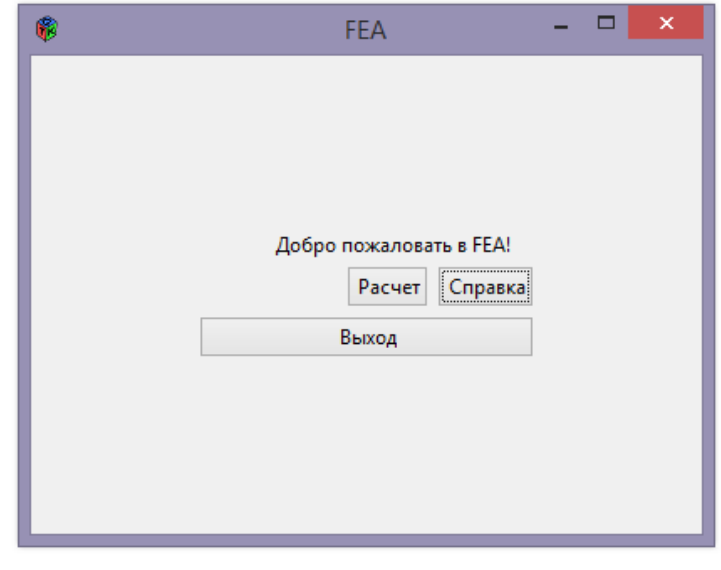

Рисунок 5 – Главное окно

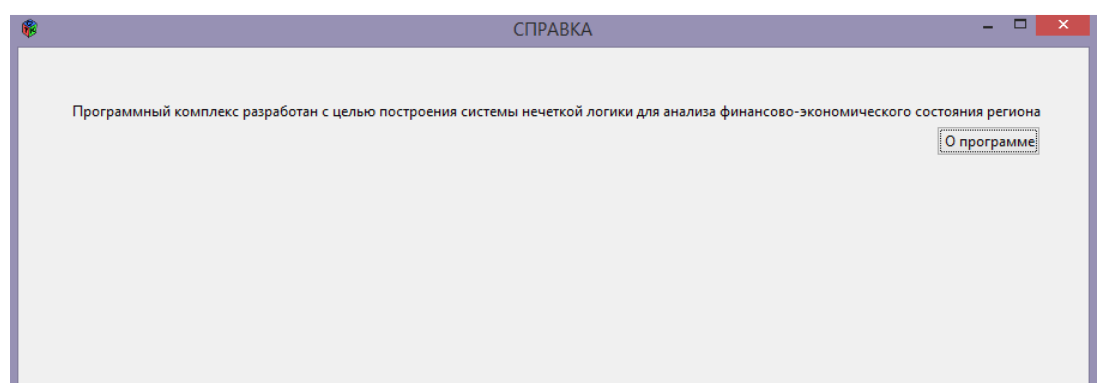

Рисунок 6 – Окно справки

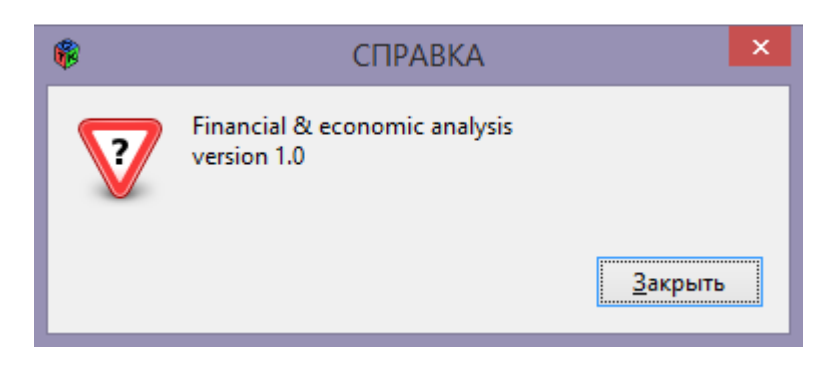

Рисунок 7 – Окно информации о программном комплексе

Для проведения анализа необходимо в основном окне нажать на кнопку «Расчет», после чего откроется окно, в котором нужно ввести начальные данные для проведения расчетов (рисунок 8). После ввода значений указанного диапазона необходимо нажать на кнопку «Расчет» для выполнения подсчета и предоставления окна вывода.

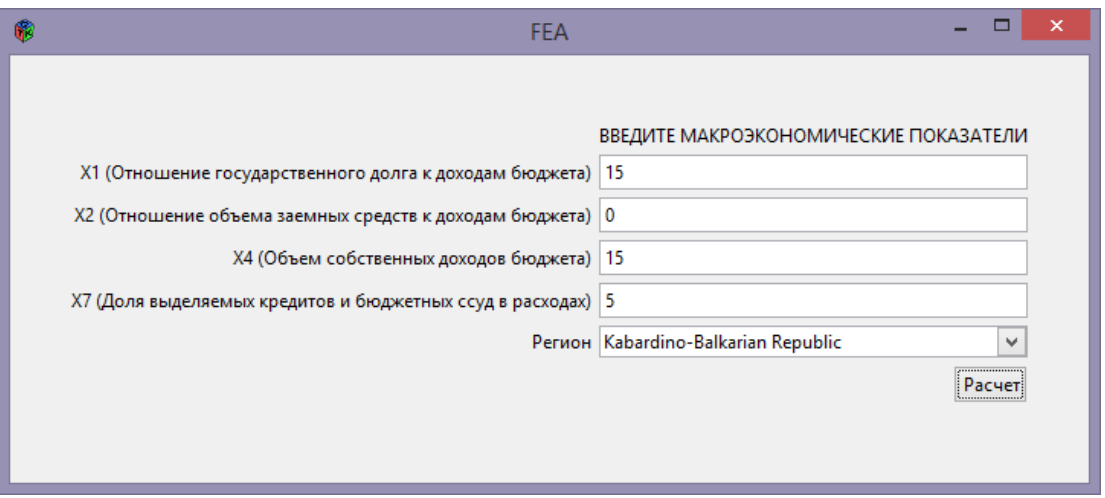

Рисунок 8 – Интерфейс ввода входных параметров.

Критерии экономического состояния делятся на 5 категорий: Низко (Н) — 0.1, Средне-Низко (СН) — 0.3, Средне (С) — 0.5, Средне-Высоко (СВ) — 0.7, Высоко (В) — 0.9. В зависимости от работы программы, значения могут незначительно отличаться от обозначенных выше чисел.

По окончании работы, программа выводит числовое и буквенное значения финансового благосостояния региона, основываясь на полученных в процессе расчета числах (рисунок 9).

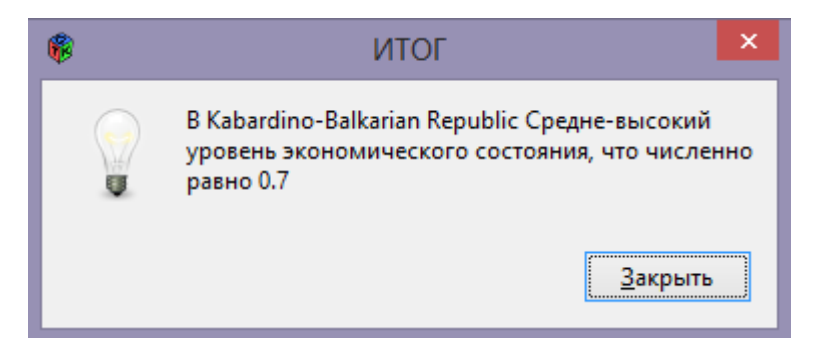

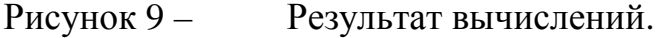

# **Вывод**

В проведенном исследовании была решена задача построения системы нечеткой логики для анализа финансово-экономического состояния региона на языке программирования Python и реализован интерфейс на скриптовом языке R. Проведен корреляционный анализ показателей для определение наиболее приемлемых входных переменных. Использование среды взаимодействия с системами нечеткой логики ускоряет процесс анализа состояния региона, что способствует сокращению временных затрат. Окно вывода, в свою очередь, способствуют лучшему восприятию итоговой информации.

Для приложения «Анализ финансового состояния региона с помощью нечеткой логики (FEA)» была проведена процедура регистрации авторского права.

## **Библиографический список**

1. Недосекин А.О. Математические основы моделирования финансовой деятельности с использованием нечетко-множественных описаний: дис. докт. экон. наук. СПб., 2003.

2. Луценко Е.В. Системная нечеткая интервальная математика (Монография 24): Монография (научное издание). – Краснодар, КубГАУ. 2014. – 600 с.

3. Луценко Е.В. Системная нечеткая интервальная математика (СНИМ) – перспективное направление теоретической и вычислительной математики // Политематический сетевой электронный научный журнал Кубанского государственного аграрного университета (Научный журнал КубГАУ) [Электронный ресурс]. – Краснодар: КубГАУ, 2013. – №07(091). С. 255 – 308. – IDA [article ID]: 0911307015. – Режим доступа: http://ej.kubagro.ru/2013/07/pdf/15.pdf

4. Коваленко А.В. Математические модели и инструментальные средства комплексной оценки финансово-экономического состояния предприятия: дис. канд. экон. наук, Краснодар, 2008.

5. Коваленко А.В., Гаврилов А.А., Теунаев Д.М., Жигулина Т.С., Норовичук И.А. Использование методов многомерного статистического анализа для оценки социальноэкономического развития городских округов Краснодарского края. Краснодар, 2020.

6. Коваленко А.В., Муравьёва Л.М., Теунаев Д.М., Боташева Ф.Б. Сопоставительный анализ оценок рейтинговых агентств социально-экономического развития Краснодарского края. Краснодар, 2020.

7. Самутин А.К., Попова О.В., Азарова Ю.Е., Коваленко А.В., Уртенов М.Х. Программный комплекс оценки социально-экономического состояния субъектов Российской Федерации. Краснодар, 2020.

8. Акберова Н.И. Краткое введение в R и RStudio. Учебно-методическое пособие / Н.И. Акберова — 2014. — 14 с.

9. Исследования регионов. Исследование относительной кредитоспособности субъектов РФ [Электронный ресурс]. — Режим доступа: http://www.akmrating.ru/ru/rankings/index/1

## **References**

1. Nedosekin A.O. Matematicheskie osnovy modelirovanija finansovoj dejatel'nosti s ispol'zovaniem nechetko-mnozhestvennyh opisanij: dis. dokt. jekon. nauk. SPb., 2003.

2. Lucenko E.V. Sistemnaja nechetkaja interval'naja matematika (Monografija 24): Monografija (nauchnoe izdanie). – Krasnodar, KubGAU. 2014. – 600 s.

3. Lucenko E.V. Sistemnaja nechetkaja interval'naja matematika (SNIM) – perspektivnoe napravlenie teoreticheskoj i vychislitel'noj matematiki // Politematicheskij setevoj jelektronnyj nauchnyj zhurnal Kubanskogo gosudarstvennogo agrarnogo universiteta (Nauchnyj zhurnal KubGAU) [Jelektronnyj resurs]. – Krasnodar: KubGAU, 2013. – №07(091). S. 255 – 308. – IDA [article ID]: 0911307015. – Rezhim dostupa: http://ej.kubagro.ru/2013/07/pdf/15.pdf

4. Kovalenko A.V. Matematicheskie modeli i instrumental'nye sredstva kompleksnoj ocenki finansovo-jekonomicheskogo sostojanija predprijatija: dis. kand. jekon. nauk, Krasnodar, 2008.

5. Kovalenko A.V., Gavrilov A.A., Teunaev D.M., Zhigulina T.S., Norovichuk I.A. Ispol'zovanie metodov mnogomernogo statisticheskogo analiza dlja ocenki social'nojekonomicheskogo razvitija gorodskih okrugov Krasnodarskogo kraja. Krasnodar, 2020.

6. Kovalenko A.V., Murav'jova L.M., Teunaev D.M., Botasheva F.B. Sopostavitel'nyj analiz ocenok rejtingovyh agentstv social'no-jekonomicheskogo razvitija Krasnodarskogo kraja. Krasnodar, 2020.

7. Samutin A.K., Popova O.V., Azarova Ju.E., Kovalenko A.V., Urtenov M.H. Programmnyj kompleks ocenki social'no-jekonomicheskogo sostojanija sub#ektov Rossijskoj Federacii. Krasnodar, 2020.

8. Akberova N.I. Kratkoe vvedenie v R i RStudio. Uchebno-metodicheskoe posobie / N.I. Akberova — 2014. — 14 s.

9. Issledovanija regionov. Issledovanie otnositel'noj kreditosposobnosti sub#ektov RF [Jelektronnyj resurs]. — Rezhim dostupa: http://www.akmrating.ru/ru/rankings/index/